## Cabeceras y pies de página

Por Paco Aldarias Raya

Impreso: 28 de febrero de 2004

Email: pacolinux arroba inicia punto es Web: <http://pagina.de/pacodebian> Con Linux Debian. En Valencia (España) Este documento es de libre reproducción siempre que se cite su fuente. Realizado con: LATFX

# **Índice**

<span id="page-0-0"></span>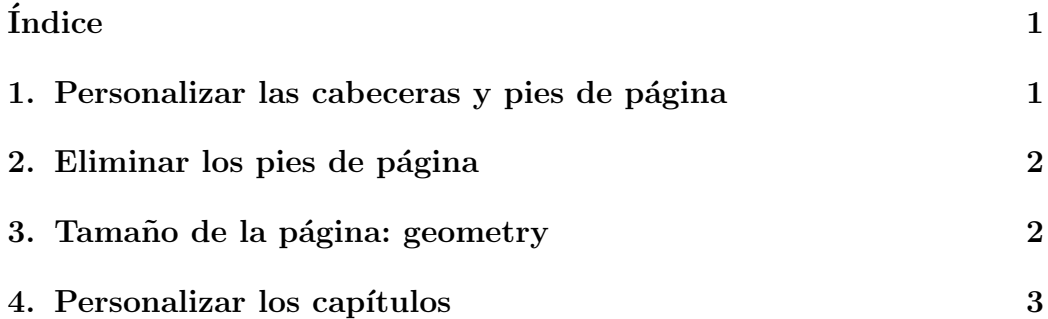

#### <span id="page-0-1"></span>1. Personalizar las cabeceras y pies de página

Se utiliza el paquete fancyhdr. Vamos a poner en la cabecera en el centro latex, en el pie izquierdo Paco Aldarias y en pie derecho la página.

En latex sería:

```
\usepackage{fancyhdr} % Cabeceras/Pies
\pagestyle{fancy} % Cabeceras/Pies
\usepackage{lastpage}
...
```

```
\addtolength{\headwidth}{\marginparwidth}
\addtolength{\headwidth}{\marginparsep}
...
\fancypagestyle{plain}% Para la primera página
{%
         \fancyhead[l]{}
         \fancyhead[r]{}
         \fancyhead[c]{\bfseries \LaTeX{}}
         \renewcommand{\headrulewidth}{0.5pt}
         \fancyfoot[l]{Por Paco Aldarias}
         \fancyfoot[c]{}
         \fancyfoot[r]{\thepage/\pageref{LastPage}}
         \renewcommand{\footrulewidth}{0.5pt}
}
% Para el resto de páginas
\lhead{}
\chead{\bfseries \LaTeX{}}
\rhead{}
\renewcommand{\headrulewidth}{0.4pt}
\lfoot{Por Paco Aldarias}
\cfoot{}
\rfoot{\thepage/\pageref{LastPage}}
\renewcommand{\footrulewidth}{0.4pt}
...
\begin{document}
   Nota: Son funciones propias de latex :
```

```
{
\LaTeX{) Escribe latex bonito
\thepage Escribe el número de página
```
#### <span id="page-1-0"></span>2. Eliminar los pies de página

Debemos poner al inicio del documento:

\def\thefootnote{\relax}

### <span id="page-2-2"></span><span id="page-2-0"></span>3. Tamaño de la página: geometry

\usepackage{geometry}

Te permite especificar los márgenes de una forma mucho más cómoda que tratando de manipular directamente las correspondientes variables de LaTeX.

Ejemplo:

```
\geometry{left=1cm, right=1cm, top=1cm, bottom=1cm}
```
### <span id="page-2-1"></span>4. Personalizar los capítulos

Debemos usar el paquete titlesec. Más información escribir en consola texdoc titlesec.

Uso:

```
\usepackage{titlesec}
```

```
\titleformat{\chapter}[frame]
{\normalfont}
{\filright
\footnotesize
\enspace CAPITULO \thechapter\enspace}
{8pt}
{\Large\bfseries\filcenter}
```
\begin{document}